## **My Solution on CS106A - Section 20 - Problem 3 - Random Circles**

This is my Solution on CS106A - Section 20 - Problem 3 - Random Circles from the [Computer Science](http://see.stanford.edu/see/courseinfo.aspx?coll=824a47e1-135f-4508-a5aa-866adcae1111) [Course CS106A of Prof. Mehran Sahami](http://see.stanford.edu/see/courseinfo.aspx?coll=824a47e1-135f-4508-a5aa-866adcae1111) at the [STANFORD University](http://www.stanford.edu).

**Question:** On some runs of this program you might not see ten circles. Why?

**My Answer:** Since there is no special controlling on where to place new circles on the canvas it is possible that it puts a new larger circle on top of an older smaller circle, covering the older circle completly. So its possible to have LESS THEN 10 circles visible on the canvas.

## **My Code:**

## [RandomCircles.java](https://awerner.myhome-server.de/doku.php?do=export_code&id=it-artikel:java:my-solution-on-cs106a-section-20-problem-3-random-circles&codeblock=0)

```
/*
   * File: RandomCircles.java
 * -------------------
  * Name: Axel Werner [mail@awerner.myhome-server.de]
  * Section Leader:
 *
  * CS106A - Section 20 - Problem 3 - Random Circles
 *
  * Write a GraphicsProgram that draws a set of ten circles
  * with different sizes, positions, and colors.
  * Each circle should have a randomly chosen color,
  * a randomly chosen radius between 5 and 50 pixels, and a
  * randomly chosen position on the canvas, subject to the
  * condition that the entire circle must fit inside the
  * canvas without extending past the edge.
  *
  */
import acm.graphics.*;
import acm.program.*;
import acm.util.*;
import java.awt.*;
/**
  * Program to display random colored and random size circles
  * on the canvas. Number of circles and valid radiuses are
  * configurable by static finals (class variables).
  *
  * @author Axel Werner [mail@awerner.myhome-server.de]
```

```
 */
public class RandomCircles extends GraphicsProgram {
    private static final int MAX_CIRCLES = 10;
    private static final int MIN RADIUS = 5;
    private static final int MAX_RADIUS = 50;
/**
  * Main Program
 */
     public void run(){
        final int CANVAS WIDTH = getWidth();
        final int CANVAS HEIGHT = getHeight();
        for(int circ=MAX CIRCLES; circ > 0; circ--){
            int r = getRand(MIN RADIUS,MAX RADIUS); /* Note:
              * Formular "CANVAS_WIDTH-2*r" makes sure that the
              * Object stays completly within the Canvas surface
              * and does not exceed edges.
              */
            int xPos = getRand(\theta, CANVAS WIDTH-2*r);
            int yPos = getRand(\theta, CANVAS HEIGHT-2*r);
             addCircle(r, xPos, yPos);
         }
     }
     /**
      * Method to put Circle GObjects of random Color on the Canvas.
 *
      * @param r a integer Radius value
     * @param xPos a integer X position on the Canvas
      * @param yPos a integer Y position on the Canvas
      */
     private void addCircle(int r, int xPos, int yPos) {
        GOval newCircle = new GOval(xPos, yPos, r*2, r*2);
         newCircle.setFilled(true);
        Color = getRandom(); newCircle.setColor( rndColor );
         newCircle.setFillColor( rndColor );
         add(newCircle);
     }
     /**
      * Method to return a random Color
```
\*

```
 *
      * @return a random Color.
     */
    private Color getRandColor() {
         RandomGenerator rnd = RandomGenerator.getInstance();
         return rnd.nextColor();
     }
     /**
      * Method to return a random Number between
      * the given min + max Parameters.
 *
      * @param min minimal integer value to pick a random number from.
     * @param max maximum integer value to pick a random number from.
     * @return a random integer number
     */
    private int getRand(int min, int max) {
         RandomGenerator rnd = RandomGenerator.getInstance();
        return rnd.nextInt(min, max);
     }
}
```
— [Axel Werner](mailto:mail@awerner.myhome-server.de) 2012-04-03 22:49

[java](https://awerner.myhome-server.de/doku.php?id=tag:java&do=showtag&tag=java), [karel](https://awerner.myhome-server.de/doku.php?id=tag:karel&do=showtag&tag=karel), [stanford,](https://awerner.myhome-server.de/doku.php?id=tag:stanford&do=showtag&tag=stanford) [university](https://awerner.myhome-server.de/doku.php?id=tag:university&do=showtag&tag=university), [cs106,](https://awerner.myhome-server.de/doku.php?id=tag:cs106&do=showtag&tag=cs106) [computer,](https://awerner.myhome-server.de/doku.php?id=tag:computer&do=showtag&tag=computer) [science](https://awerner.myhome-server.de/doku.php?id=tag:science&do=showtag&tag=science), [learning](https://awerner.myhome-server.de/doku.php?id=tag:learning&do=showtag&tag=learning), [programming](https://awerner.myhome-server.de/doku.php?id=tag:programming&do=showtag&tag=programming)

From: <https://awerner.myhome-server.de/>- **Axel Werner's OPEN SOURCE Knowledge Base**

Permanent link:

**<https://awerner.myhome-server.de/doku.php?id=it-artikel:java:my-solution-on-cs106a-section-20-problem-3-random-circles>**

Last update: **2022-08-31 12:30**

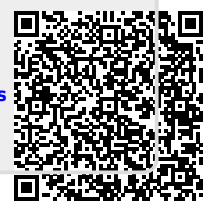